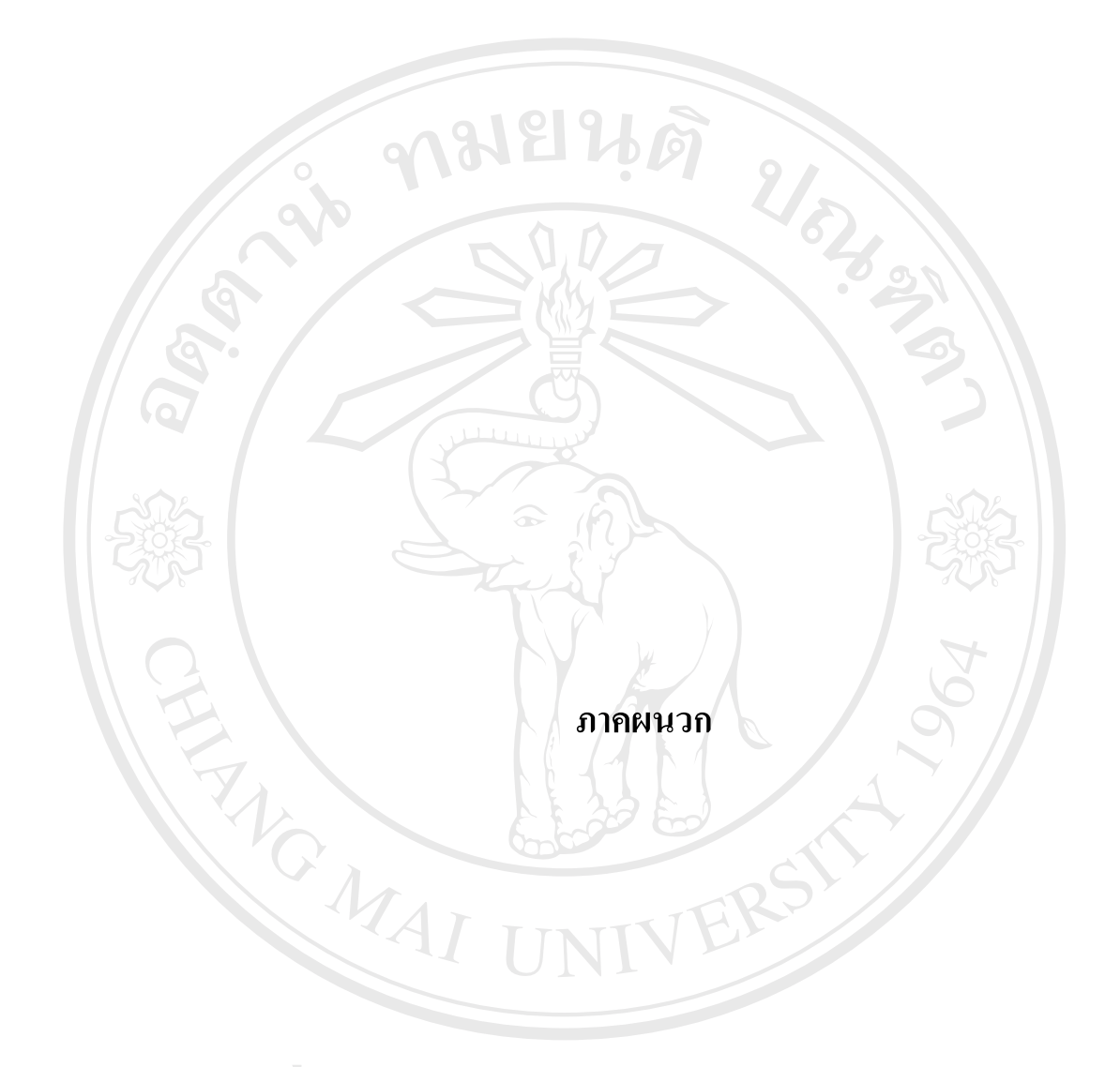

**ÅÔ¢ÊÔ·¸ÔìÁËÒÇÔ·ÂÒÅÑÂàªÕ§ãËÁè ÅÔ¢ÊÔ·¸ÔìÁËÒÇÔ·ÂÒÅÑÂàªÕ§ãËÁè Copyright by Chiang Mai University Copyright by Chiang Mai University All rights reserved All rights reserved**

#### **ภาคผนวกก**

การติดตั้งระบบเทคโนโลยีสารสนเทศระบบขนส่งสินค้า ผู้ติดตั้งจะต้องติดตั้งบนระบบ ั้ ปฏิบัติการวินโคว์ (Windows Operating System) ก่อนจะทำการติดตั้งโปแกรม ผู้ใช้จะต้องติดตั้งโป แกรม IIS (Internet Information Services) กอน

### **ก.1 การติดต ั้งโปรแกรม IIS (Internet Information Services)**

การติดตั้งโปรแกรม IIS (Internet Information Services) จะต้องทำการติดตั้งบนเครื่อง ั้ ื่ เซิร์ฟเวอร์มีขั้นตอนติดตั้งดังต่อไปนี้ ั้

- 1) ใสแผนโปรแกรมซีดีรอมติดต ั้งโปรแกรมวินโดว XP Professional
- 2) กดปุม Install options Windows components

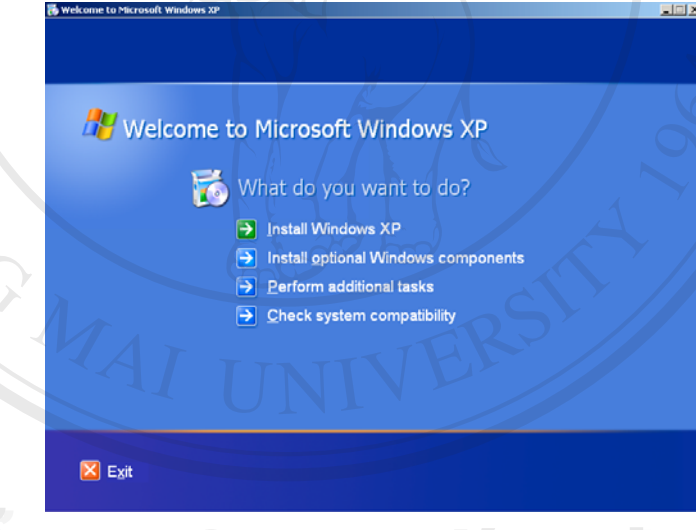

3) เลือกเช็คที่หัวข้อ IIS (Internet Information Services) จากนั้นกด ปุ่ม Next โปรแกรม ั้ แสดงสถานะการติดตั้งจากน ั้นกดปุม Finished **Copyright by Chiang Mai University Copyright by Chiang Mai University**  $\alpha$  and  $\beta$  and  $\beta$ 

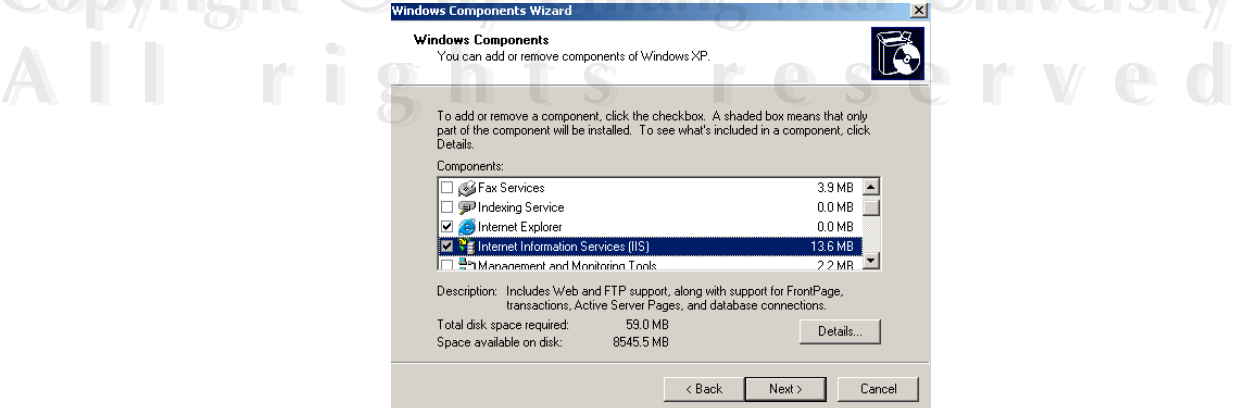

4) Copy โฟลเดอรชื่อ E-Transportation ท ั้งหมดของโปรแกรม Application จากซีดีรอม ไปเก็บไวในตําแหนง C:\Inetpub\wwwroot ท ั้งโฟลเดอร

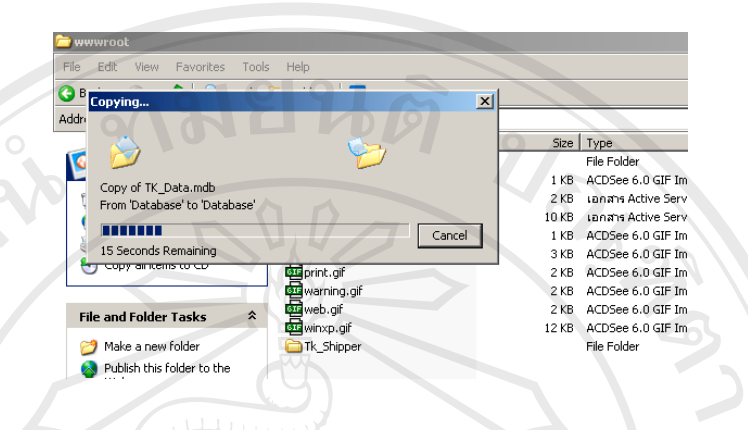

5) เปิดใช้โปรแกรม โดยการเปิดโปรแกรม Internet Explorer จากนั้นพิมพ์ URL ในช่อง ั้

**Address**: **http://localhost/e-transportation** กดปุม GO

![](_page_2_Picture_138.jpeg)

6) กรอกชื่อผู้ใช้ Manager รหัสผ่าน 5474 จากนั้นกดปุ่ม **LOGIN!** เป็นชื่อเข้าใช้เริ่มแรก<br>ของระบบระบบจะแสดงหน้าจอของระบบ<br>
2008 - สิ่งการค้องสุริยม ื่ ื่ ิ่

![](_page_2_Picture_6.jpeg)

![](_page_3_Picture_43.jpeg)

### **ก.2 ตัวอยางหนาจอบางสวนของโปรแกรม E-Transportation**

# **ก.3 ตัวอยางรายงานบางสวนของโปรแกรม E-Transportation**

![](_page_3_Picture_44.jpeg)

# <u>รายงาน JOB วันที่ 05/01/2004 ถึง 05/31/2006</u>

#### **ภาคผนวก ข**

### **ข.1 ตัวอยางแบบสอบถามการใชงานโปรแกรม**

# **แบบสอบถามการใชงานโปรแกรม**

1. ความพึงพอใจต่อการใช้โปรแกรมจัดการกระบวนการจัดส่งสินค้า

โปรดทำเครื่องหมาย (✔) ในช่องความพึงพอใจของแต่ละข้อตามความเป็นจริงมากที่สุด ื่

![](_page_4_Picture_188.jpeg)

![](_page_4_Picture_189.jpeg)

#### **ภาคผนวก ค**

#### **ค.1 ระบบพิธีการกรมศุลกากร**

ในการส่งออกสินค้า ผู้ส่งออกก็จะต้องปฏิบัติตามกฎหมาย ระเบียบ และประกาศที่กรม ศุลกากรและหน่วยงานอื่น ๆ ที่เกี่ยวข้องในการส่งออกกำหนดไว้ให้ครบถ้วนเช่นเดียวกับการนำเข้า ี่ ี่ โดยมีกำแนะนำในการจัดเตรียมเอกสาร และปฏิบัติตามขั้นตอนพิธีการศุลกากรในการส่งออกสินค้า ั้ ดังน

#### **ข นตอนการผานพิธีการสงออก (ระบบ Manual) ั้**

- 1. การรับและออกเลขที่ใบขนสินค้าขาออก
- 2. การตรวจสอบด้านพิธีการเอกสารที่เกี่ยวข้อง ี่ ี่
- 3. การตรวจสอบการประเมินอากร
- 4. การประทับตราสมบรณู
- 5. การออกเลขยกเว้นอากร

#### **ข นตอนท ี่ 1 การรับและออกเลขท ี่ใบขนสินคาและการตรวจสอบบัตรลายเซ็น ั้**

เมื่อผู้ส่งของออกสำแคงรายการในใบขนสินค้าถูกต้องครบถ้วนพร้อมทั้งจัด ื่ ั้ เอกสารสัมพันธ์ครบถ้วน ผู้ส่งของออกจะต้องนำใบขนสินค้า และเอกสารที่เกี่ยวข้องมายื่น ี่ ี่ ที่ ส่วนการส่งออก สำนักงานศุลกากรท่าเรือกรุงเทพหรือหน่วยงานอื่นๆ ที่กำหนดให้เป็น ื่ จุดผ่านพิธีการเจ้าหน้าที่รับใบขนสินค้า จะตรวจสอบใบขนสินค้า ที่ผู้ปฏิบัติพิธีการนำมา ข<mark>ึ</mark>่นดังนี้ ื่

้ตรวจสอบความสมบูรณ์ครบถ้วนและถูกต้องของใบขนสินค้าและเอกสารประกอบ คือ ใบขนสินคามีลักษณะตรงตามที่กําหนดไว และกรอกขอความครบถวน ์<br>
พรวจสอบว่าผู้ที่ลงนามในใบขนสินค้า เป็นผู้มีอำนาจ หรือเป็นผู้ที่ได้รับมอบอำนาจ<br>
ผลของประจำลังข้อของประจำลังข้อยอยิ โอะต้าปลิงอิตริอารอะต้องนำกรจ้อย่างอายุบื้อชื่อด้วย

- ตรวจสอบว่าผู้ที่ลงนามในใบขนสินค้า เป็นผู้มีอำนาจ หรือเป็นผู้ที่ได้รับมอบอำนาจ และเลขประจำตัวผู้เสียภาษี โดยผู้ปฏิบัติพิธีการจะต้องนำบัตรตัวอย่างลายมือชื่อผู้จัด ื่ ด้วย โดะเลขประจำตัวผู้เสียภาษี โดยผู้ปฏิบัติพิธีการจะต้องนำบัตรตัวอย่างลายมือชื่อผู้จัด<br>การหรือผู้รับมอบอำนาจที่กรมศุลกากรออกให้มาประกอบการตรวจสอบทุกครั้ง ี่

- เมื่อตรวจสอบถูกต้องแล้ว เจ้าหน้าที่จะจดเลขที่บัตรลายมือชื่อดังกล่าวไว้ในใบขนสิน ื่ ื่ ี ค้า พร้อมทั้งลงนามและวัน เดือน ปี กำกับรับรองไว้ว่า "ได้ตรวจสอบบัตรประจำตัวผู้ เสียภาษีและบัตรลายมือชื่อถูกต้องแล้ว" ื่ หารหรอผูรบมอบอานางทุกรมทุสกากรออกาหมาบระกอบการครวงสอบทุกครง<br>เมื่อตรวจสอบถูกด้องแล้ว เจ้าหน้าที่จะจดเลขที่บัตรลายมือชื่อดังกล่าวไว้ในใบขนสิน<br>ส่ว. พร้อมหังองนวนและวัน เดือน ปี คำอังเร็มธองไว้ว่า "ได้ตรวจสอบนัตรประจำตัวย้

- ในกรณีที่มีใบแนบใบขนสินคา ตามมาตรา 19 ทวิ ใหประทับตรา ตรวจสอบบัตร ประจำตัวผู้เสียภาษีและบัตรลายมือชื่อในที่ว่างด้านล่างของใบแนบใบขนสินค้า พร้อม ท งลงลายมือช อและวัน เดือน ป ั้ ้<br>.
- ในกรณีที่เป็นใบขนสินค้า ระดับพิเศษ ตรวจสอบบัตรผู้ส่งของออกระดับพิเศษที่กรม ี่ ศุลกากรออกให้ พร้อมทั้งลงนามรับรองที่ตราประทับ "ผู้ส่งของออกระดับพิเศษเลข ั้ ที่…….." ในใบขนสินค้า สินค้า
- เมื่อเห็นว่าถูกต้อง เจ้าหน้าที่จะออกเลขที่ใบขนสินค้า ให้เพื่อนำไปผ่านพิธีการในขั้น ื่ ี่ ื่ ตอนตอไป

#### **ข นตอนท ี่ 2 การตรวจสอบดานพิธีการและเอกสารท เก ยวของ ั้ ี่ ี่**

เจ้าหน้าที่จะตรวจสอบความถูกต้องและครบถ้วนของการสำแดงในใบขนสินค้า ี่ ใหตรงตามเอกสารประกอบและใบอนุญาต เชน

- ประเทศผูซื้อ, ประเทศปลายทาง
- น้ำหนัก ปริมาณและชนิดของสินค้า ֺ֪֪֪֦֧֪֪֪ׅ֧֧֧֦֧֦֧֦֧֦֦֧֦֧֦֧֦֧֦֧֖֖֖֝֟֟֟֟֟֟֟֟֟֟֟֟֟֟֟֟֟֟֟֟֟֟֟֟֟֟֟֓֟֩֕֓֟֟֩֕֓֝֬֟֩֕֝֬֝֬֝֬֝֬֝֬֝֬֝֬֝֬֝֬֝֬֝֬
- เคร องหมายการคา เลขหมายหีบหอและลักษณะหีบหอ ื่
- ช อเรือวันเรือออกและทาที่สงออก ื่
- ธ.ต. 1
- ใบอนุญาต (ถ้ามี)

เมื่อตรวจสอบรายละเอียดถูกต้องครบถ้วนแล้ว จะประทับตราลงในบัญชีราคาสิน ื่ คาและดานหลังของใบขน สินคา ในชอง "บันทึกการตรวจสอบพิธีการ" และแบบ กศก. 129 (กรณีใบขนสินค้า ชดเชยค่าภาษีอากร) พร้อมทั้ง ื่ ้ ลงลายมือชื่อและวัน เดือน ปี (กรณีที่มีใบตอใบขนสินคา ใหประทับตราในใบตอใบขนสินคาแผนสุดทาย) **ÅÔ¢ÊÔ·¸ÔìÁËÒÇÔ·ÂÒÅÑÂàªÕ§ãËÁè ÅÔ¢ÊÔ·¸ÔìÁËÒÇÔ·ÂÒÅÑÂàªÕ§ãËÁè**

#### **ข นตอนท ี่ 3 การตรวจสอบการประเมินอากร ั้** เจาหนาท จะตรวจสอบความถูกตองดังน **Copyright by Chiang Mai University Copyright by Chiang Mai University**

ี่

- 1. ตรวจสอบประเภทพิกัดอัตราศุลกากร รหัสสถิติ รหัสหนวย และอัตราอากรของชนิด สินค้านั้นๆ รวมทั้งการสำแดงประกาศต่างๆ กรณีมีการลดอัตราอากร ั้ ั้ ี<br>1. ตรวจสอบประเภทพิกัดอัตราศุลกากร รหัสสถิติ รหัสหน่วย และอัตราอากรของชนิด<br>สินค้านั้นๆ รวมทั้งการสำแดงประกาศต่างๆ กรณีมีการลดอัตราอากร
	- 2. ตรวจสอบการสำแดงอัตราแลกเปลี่ยนเงินตราต่างประเทศ การคำนวณราคาเงินตรา ต่างประเทศเป็นเงินบาท ให้ใช้อัตราแลกเปลี่ยนตามที่กรมศุลกากร (อ้างอิงตาม ี่ ประกาศกระทรวงการคลัง)ประกาศในวันที่ออกใบขนสินค้าให้กรณีที่ไม่ต้องเสียอากร

ึ ขาออก สำหรับกรณีต้องชำระอากรขาออกหรือวางประกันให้ใช้อัตราแลกเปลี่ยนใน วันที่ชําระอากร

ในกรณีที่เจ้าหน้าที่ได้ตรวจสอบราคา โดยใช้อัตราแลกเปลี่ยนในวันที่ยื่นใบขน สินค้า ไปแล้ว หากในวันที่ผู้ส่งออกชำระอากรหรือวางประกัน อัตราแลกเปลี่ยนได้ เปลี่ยนไป ผู้ส่งออกจะต้องแก้ไขให้ถูกต้อง และให้เจ้าหน้าที่ประทับตราสมบูรณ์ ตรวจสอบอีกชั้นหนึ่งว่า อัตราแลกเปลี่ยนเงินสำหรับใบขนสินค้า ฉบับนั้น "ได้ใช้ ั้ ึ่ อัตราแลกเปลี่ยนถูกต้องแล้ว

ิตรวจสอบราคาสินค้าจากบัญชีราคาสินค้า ว่ามีการสำแดงรายละเอียดครบถ้วน และ ราคา เอฟ.โอ.บี ตรงกับที่สําแดงไวในชอง "ราคาของ (FOB)" ในใบขนสินคา

เมื่อเจ้าหน้าที่ตรวจสอบแล้วเห็นว่าถูกต้อง จะประทับตราพร้อมลงลายมือชื่อและ ื่ ี่ ื่ วัน เดือน ปี ในช่อง "บันทึกการประเมินอากร" ด้านหลังใบขนสินค้า และบัญชีราคา สินค้า (สำหรับใบขนสินค้า ผู้ส่งของออกระดับพิเศษไม่ต้องตรวจสอบตามรายละเอียด ข้างต้น)

ในกรณีเป็นสินค้าต้องอากรเ ี่ ้เจ้าหน้าที่จะคำนวณค่าภาษีอากรที่ต้องชำระ และบันทึกจำนวนเงินอากรที่ต้องชำระไว้ในช่อง "อากรขาออก" พร้อมทั้งลงลายมือ ั้ ชื่อ วัน เดือน ปี กำกับ

4. เจ้าหน้าที่จะบันทึกการสั่งการตรวจ โดยตราประทับหรือเขียนลงในช่อง "สั่งการ ั่ ตรวจ" แล้วลงชื่อ วัน เดือน ปี กำกับ

ปัจจุบัน สินค้าที่ต้องเสียอากรขาออกมี 2 ประเภท คือ ไม้ ไม้แปรรูป, หนังโคและ หนังกระบือ

#### **ข นตอนท ี่ 4 การประทับตราสมบูรณ ั้**

เมื่อผ่านขั้นตอนทั้ง 3 แล้ว จะเป็นการประทับตราสมบูรณ์หรือการเซ็นรับรองใบ ื่ ั้ ขนสินคา การประทับตราสมบูรณจะพิจารณาจากราคาเปนเงินบาทที่สําแดงในใบขนสิน **Copyright by Chiang Mai University Copyright by Chiang Mai University** คาดังน **ÅÔ¢ÊÔ·¸ÔìÁËÒÇÔ·ÂÒÅÑÂàªÕ§ãËÁè ÅÔ¢ÊÔ·¸ÔìÁËÒÇÔ·ÂÒÅÑÂàªÕ§ãËÁè**

าการณีใบขนสินค้า ยกเว้นอากร ไม่ขอชดเชยค่าภาษีอากร, ใบขนสินค้า 19 ทวิ ใบขน<br>-<br>สินค้า ส่งเสริมการ ลงทุนฯ และใบขนสินค้า ชดเชยค่าภาษีอากรที่สำแดงราคาไม่เกิน ้สินค้า ส่งเสริมการ ลงทุนฯ และใบขนสินค้า ชดเชยค่าภาษีอากรที่สำแดงราคาไม่เกิน 500,000 บาท เจ้าหน้าที่ประเมินอากรจะเป็นผู้ประทับตราสมบูรณ์ (พร้อมกับการ พิจารณาในขั้นที่ 3)

- 2. กรณีใบขนสินค้า ขอชดเชยค่าภาษีอากรสำแดงราคาเกิน 500,000 บาท หัวหน้างาน ประเมินอากรจะทำการตรวจสอบความสมบูรณ์ถูกต้อง และประทับตราสมบูรณ์
- 3. กรณีใบขนสินค้า ที่ต้องชำระค่าภาษีอากร ี่งานอากรจะเปนผูประทับตรา สมบูรณ

#### **ข นตอนท 5 การออกเลขยกเวนอากร ั้**

้เลขยกเว้นอากรมี 6 หลัก โดย 2 หลักแรกจะแยกประเภทของใบขนสินค้า ส่วน 4 หลักสุดท้าย จะเรียงตามลำดับที่ของใบขนสินค้า

้เลข 01 หมายถึง ใบขนสินค้า ที่มีค่าภาษีอากร

10 หมายถึง ใบขนสินค้า ส่วนบุคคลและเอกสิทธิ์ ์

11 หมายถึง ใบขนสินค้า ทั่วไป (จะรวมถึงใบขนสินค้าที่ไม่ชดเชยค่าภาษีอากร, ชดเชยค่า ภาษีอากร ใบขนสินค้า 19 ทวิ, ใบขนสินค้า ส่งเสริมของสินค้าทั่วๆ ไป) ั่

17 หมายถึง ใบขนสินค้า ข้าวเอกชน

18 หมายถึง ใบขนสินค้า ข้าวรัฐบาล

19 หมายถึง ใบขนสินค้า ยาง

เช่น ใบขนสินค้า ที่มีเลขยกเว้นอากร 11 2013 คือ ใบขนสินค้า ทั่วไป ที่ยื่นขอเลข ยกเว้นอากรเป็นลำดับที่ 2013

#### **ค.2 ข นตอนการผานพิธีการสงออก (แบบ EDI) ั้**

เป็นการแลกเปลี่ยนข้อมูลทางอิเล็คทรอนิกส์ โดยใช้เครือข่ายสื่อสารผ่าน Value Added ื่ Network (VAN) มาใช้ในการผ่านพิธีการศลกากร สำหรับการนำสินค้าเข้าและนำสินค้าออก ให้ใด้ รับความสะดวกรวดเร็ว ลดค่าใช้ง่ายและเวลาในการจัดเตรียมเอกสารข้อมูล การเดินทางมาติดต่อ กับกรมศุลกากร เป็นการเพิ่มประสิทธิภาพในการให้บริการและรวมถึงรองรับการขยายตัวทางการ คาระหวางประเทศ รับความสะดวกรวดเร็ว ลดค่าใช้จ่ายและเวลาในการจัดเตรียมเอกสารข้อมูล การเดินทางมาติดต่อ<br>กับกรมศุลกากร เป็นการเพิ่มประสิทธิภาพในการให้บริการและรวมถึงรองรับการขยายตัวทางการ<br>ด้าระหว่างประเทศ Copyright **Mai University** 

#### <u>ขั้นตอนที่ 1</u> ั้ ี่

เมื่อผู้ส่งออกจคทะเบียนเป็นผู้ใช้ EDI โดยตรงกับกรมศุลกากรและเลือกใช้บริษัทผู้ให้ ื่ **2. การการการการ**<br>เมื่อผู้ส่งออกจดทะเบียนเป็นผู้ใช้ EDI โดยตรงกับกรมศุลกากรและเลือกใช้บริษัทผู้ให้<br>บริการ EDI (VAN) และผ่านการทดสอบการใช้แล้ว

บริการ EDI (VAN) และผ่านการทดสอบการใช้แล้ว

- ผู้ส่งออกบันทึกข้อมูลบัญชีราคาสินค้า (Invoice) และใบขนสินค้าเข้าเครื่อง ื่ คอมพิวเตอร์ของตนเองแล้วส่งข้อมูลที่บันทึกแล้ว ผ่านสายสื่อสารมาเข้าเครื่องของ ื่ ื่ กรมศุลกากร

- เครื่องคอมพิวเตอร์ของกรมศุลกากรรับข้อมูล ตรวจสอบข้อมูล และการคำนวณต่าง ๆ ื่ หลังตรวจสอบถูกต้อง เครื่องของกรมศุลกากรจะแจ้งเลขที่ใบขนสินค้า และเงื่อนไข ื่ การตรวจของ (Green Line, Red Line) ไปยังเคร องของผูสงออกเพ อจัดพิมพใบขนสิน ื่ ื่

#### <u>ขั้นตอนที่ 2</u> ั้ ี่

ANG MAI

คา

- ผู้ส่งออกพิมพ์ใบขนสินค้า
- ชําระคาภาษีอากร ณ ที่ทําการศุลกากร (ถามี)
- ผู้ส่งออกนำใบขนสินค้าและเอกสารแนบไปยื่นที่ฝ่ายตรวจสินค้าเครื่องคอมพิวเตอร์ ื่

 $\mathcal{U}_\mathbf{\delta}$ 

- ของกรมศุลกากรกำหนดชื่อนายตรวจ / สารวัตร โดยอัตโนมัติและตรวจปล่อย ้<br>เ
- ตรวจสินคาโดยวิธีการสุมตรวจ (ไมตองตรวจทุก Shipment)

**ÅÔ¢ÊÔ·¸ÔìÁËÒÇÔ·ÂÒÅÑÂàªÕ§ãËÁè ÅÔ¢ÊÔ·¸ÔìÁËÒÇÔ·ÂÒÅÑÂàªÕ§ãËÁè Copyright by Chiang Mai University Copyright by Chiang Mai University All rights reserved All rights reserved**

![](_page_10_Figure_0.jpeg)

#### **ข นตอนการผานพิธีการใบขนสินคาขาออก ั้**

#### **ภาคผนวกง**

#### **ง.1 ระบบ EDI ( Electronic Data Interchange )**

**1). EDI ( Electronic Data Interchange ) คืออะไร ?**

 $\sim$  EDI คือ การแลกเปลี่ยนเอกสารทางธุรกิจระหว่างบริษัทคู่ค้าในรูปแบบมาตรฐาน สากลจากเครื่องคอมพิวเตอร์เครื่องหนึ่ง ไปยังเครื่องคอมพิวเตอร์อีกเครื่องหนึ่ง มีสององค์ ื่ ื่ ื่ ื่ ประกอบที่สำคัญในระบบ EDI คือ การใช้เอกสารอิเล็กทรอนิกส์มา แทนเอกสารที่เป็น ้ กระดาษ เอกสารอิเล็กทรอนิกส์เหล่านี้ต้องอยู่ในรูปแบบมาตรฐานสากล ด้วยสองปัจจัยนี้ ทุกธุรกิจสามารถแลกเปลี่ ยนเอกสารกันไดทั่วโลก

### **2). ประโยชนของ EDI คืออะไร ?**

ประโยชนหลักๆ ของ EDI ตอธุรกิจ มีดังตอไปนี้

- เพิ่มความถูกต้อง รวดเร็ว และแม่นยำ ในการรับ ิ่
- สงเอกสารลดงานซ าซอน และลดขั้น ตอนการจัดการรับ-สงเอกสาร ֺ֪֪֪֦֧֪֪֪ׅ֪֪ׅ֦֖֪֪֦֖֧ׅ֖֖֪֪ׅ֖֪֦֪֪ׅ֖֖֖֖֝֟֟֟֟֟֟֟֟֟֟֟֟֟֟֟֟֟֟֟֟֟֟֟֟֓֟֡֟֟֓֞֟֝֟֟֩֟֩֬֝֬֝֬֝֟֟֝֬֝֬֝֬֝֬֝֬֝֬֝֬
- สามารถนําเอาขอมูลมาใชประโยชนมากที่สุด
- ลดคาใชจายในการจัดสงเอกสารเชน คาแสตมปคาพัสดุไปรษณียและพนักงาน
- เพ มความรวดเร็วในการทําธุรกิจโดยเฉพาะอยางย ิ่งในสภาวะที่มีการแขงขันสูงขึ้น ้<br>เ
- เพิ่มความสัมพันธ์ที่ดีกับคู่ค้า ิ่

#### **3). เหตุใดจึงตองใชรูปแบบมาตรฐานสากล สําหรับเอกสาร EDI ?**

![](_page_11_Picture_13.jpeg)

มาตรฐานเอกสาร EDI เปรียบเสมือนภาษากลางในการสื่อสารระหว่างคู่ค้า มาตรฐานเอกสาร EDI ที่ใช้อยู่ในปัจจุบัน ในภูมิภาคต่างๆ ทั่วโลก มีอยู่หลายมาตรฐาน<br>อาทิเช่น <u>ANSI X12</u> ซึ่งใช้แพร่หลายในประเทศอเมริกา และประเทศ ออสเตรเลีย อาทิเช่น <u>ANSI X12</u> ซึ่งใช้แพร่หลายในประเทศอเมริกา และประเทศ ออสเตรเลีย ODDETTE, TRADACOMS ซ ึ่งใชกันอยูในประเทศตางๆ ในทวีปยุโรป สําหรับประเทศ **Copyright by Chiang Mai University Copyright by Chiang Mai University** ในทวีปเอเชีย รวมถึงประเทศไทย ส่วนใหญ่จะใช้ มาตรฐานของ <u>UN/EDIFACT</u> ซึ่งย่อมา ึ่ จาก United Nation/Electronic Data Interchange for Administration, Commerce, and Transportation เป็นมาตรฐานที่กำหนดโดย United Nation ขณะนี้ หลายๆ ประเทศ กำลัง พยายามปรับมาตรฐานของตนให้เข้ากับมาตรฐานนี้เนื่องจากมีการค้า ระหว่างประเทศเพิ่ม ี้ ื่ มากข ึ้นเปนลําดับ **All rights reserved All rights reserved**

**4). เอกสารประเภทใดบางท ี่ใช EDI มาทดแทนได ?**

เอกสารทางธุรกิจที่ใช้อยู่ในปัจจุบันนี้ สามารถทดแทนด้วยเอกสาร EDI ได้ทั้ง หมดเชน เอกสารทางดานการจัดซื้อไดแกใบสั่ งซื้อ (Purchase Order) ใบแจงหน (Invoice) ใบเสนอราคา (Quotation)ใบแจงราคาสินคา (Price/Sales Catalogue) เปนตน เอกสารทางด้านการเงินได้แก่ ใบสั่งให้ธนาคารจ่ายเงิน (Payment Order) ใบแจ้งการสั่งจ่าย ั่ (Remittance Advice) เปนตน เอกสารทางดานการขนสงไดแกใบตราสง (Bill of Lading) ใบจองตู้สินค้า (Booking) แผนผังการบรรทุกสินค้าภายในเรือ (Bayplan) ใบสั่งปล่อยสินค้า (Delivery Order) เป็นต้น เอกสารทางด้านการค้าระหว่างประเทศ ได้แก่ ใบขนสินค้า (Customs Declaration) บัญชีตี้สินค้า (Manifest) เป็นต้น

#### **5). ธุรกิจประเภทใดที่ สามารถนํา EDI มาใชได ?**

ทุกธุรกิจที่มีการใช้เอกสารจำนวนมาก และ เป็นประจำโดยมีขั้นตอนซ้ำๆ แต่ ้ํ ต้องการความถูกต้องรวดเร็วและแม่นยำ ของข้อมูล เช่นธุรกิจค้าส่งและค้าปลีก ที่ต้องมีการ สั่งซื้อสินค้าเป็นประจำ ธุรกิจขนส่งซึ่งต้องใช้ข้อมูลประกอบในการจัดการ ขนส่งสินค้า ั่ ื้ ธุรกิจเกี่ยวกับการผลิตสินค้า ที่ต้องสั่งซื้อวัตถุดิบและธุรกิจการค้าระหว่างประเทศ เป็นต้น ี่ ั่ ื้

#### **6). ผลกระทบของการใช EDI กับระบบการทํางานของพนักงานในปจจุบัน ?**

หลายทานอาจกังวลวาการนําเอา EDI มาใชจะเขามาทดแทนการทํางานของ พนักงาน ส่งผลให้พนักงานว่างงาน แต่ ที่จริงแล้ว EDI สามารถช่วยลดงานเอกสารที่มี ี่ ปริมาณมาก และต้องทำซ้ำๆ ทำให้เราสามารถนำพนักงานที่มีอยู่ไป พัฒนาให้ทำงาน ้ํ ประเภทอื่นๆ ที่มีคุณค่าเพิ่มให้กับบริษัทได้ ถือเป็นการเพิ่มศักยภาพการทำงานให้แก่ ิ่ พนักงานและบริษัท **Àdâr (Adamini 1990) ROBEA Àdân Drain (Beledinia)** 

### **7). EDI ทํางานอยางไร ?**

- ข นตอนการทํางานของระบบ EDI มีดังน **Copyright by Chiang Mai University Copyright by Chiang Mai University** ั้
- ผูรับแปลงขอมูลกลับโดยใช Translation Software ใหอยูในรูปแบบที่ ระบบงานของ ตนสามารถรับไปประมวลผลได ี<br>- ผู้รับแปลงข้อมูลกลับโดยใช้ Translation Software ให้อยู่ในรูปแบบที่ระบบงานของ<br>- ตนสามารถรับไปประมวลผลได้
	- ผู้ส่งทำการเตรียมข้อมูล และแปลงให้อยู่ในรูปแบบมาตรฐาน UN/EDIFACT โดยใช้ Translation Software ผูสงทําการสงขอมูลไปยังศูนยบริการของผูใหบริการ EDI ผาน เครือข่ายสาธารณะโดยใช้ Modem ผู้ให้บริการ EDI จะจัดเก็บข้อมูลเหล่านี้ไว้ในตู้

ไปรษณีย์ (Mailbox) ของผู้รับเมื่อข้อมูลไปถึงศูนย์บริการผู้รับติดต่อมายังศูนย์บริการ ื่ ผ่าน Modem เพื่อรับข้อมูล EDI ที่อยู่ในตู้ไปรษณีย์ของตน ื่ ี่

#### **8). Translation Software คืออะไร ?**

 Translation Software คือโปรแกรมที่ทําหนาท ี่ในการแปลงขอมูลใหอยูในรูปแบบ มาตรฐาน เชน มาตรฐาน UN/EDIFACT, ANSI X12 ทานสามารถซ ื้อโปรแกรม ี ดังกล่าวได้จากผู้ให้บริการ EDI หรือบริษัทคอมพิวเตอร์ ที่จำหน่ายซอฟต์แวร์เหล่านี้

#### **9). หนาท ของผูใหบริการ EDI หรือท เรียกกันวา VAN คืออะไร? ี่ ี่**

ผู้ให้บริการ EDI ทำหน้าที่เป็นศูนย์กลางไปรษณีย์ ในการรับ-ส่งข้อมูลระหว่างคู่ค้า ให้สามารถรับส่งข้อมูลได้ตลอด 24 ชั่วโมง โดยปกติผู้ให้บริการ EDI สามารถให้บริการใน การรับ-สงขอมูล ทั้ง EDI, File Transfer (non-EDI) และ E-mail ความรับผิดชอบหลักของผู ให้บริการ EDI นอกจากการรับ-ส่งข้อมูลได้อย่างถูกต้องสมบูรณ์แล้ว ยังต้องสามารถรักษา ความปลอดภัย ของตู้ไปรษณีย์ (Mailbox) ของลูกค้าแต่ละราย มิให้ผู้อื่นเข้าไปดู ขอมูลไดอีกดวย

### **10).ขอบเขตการใหบริการ EDI กวางขวางเพียงใด ?**

ทานสามารถรับ-สงเอกสาร EDI ไดทั้งภายในประเทศและตางประเทศเราแบงผู ให้บริการ EDI หรือที่เรียกว่า VAN (Value Added Network) เป็น 2 ประเภทหลักๆ คือ ี่ ผูใหบริการ EDI ภายในประเทศ (Domestic VAN) เชน การส อสารแหงประเทศไทย, ื่ บริษัทไทยเทรดเน็ท, บริษัท ชินวัตรและบริษัทเอ็กซิมเน็ท บริษัทเหลานี้มีศูนยบริการ (Host) อยูในประเทศและจะใหบริการเครือขายภายในประเทศเปนหลัก ผูใหบริการ EDI ระหวางประเทศ (International VAN) เชน IBM , BT , AT&T บริษัทเหลา นี้มีศูนย์บริการ(Host) อยู่ต่างประเทศ และให้บริการเครือข่ายระหว่างประเทศเป็นหลัก ี **Copyright นี้มีศูนย์บริการ(Host) อยู่ต่างประเทศ และให้บริการเครือข่ายระหว่างประเทศเป็นหลัก<br>- อาการ โช่งานในธุรกิจ<br>- อาการ สามารถเลือกใช้บริการของผู้ให้บริการ EDI ตามความเหมาะสมกับการใช้งานในธุรกิจ** ตัวอย่างเช่น บริษัทที่มีเอกสารรับส่งระหว่างประเทศเป็นหลัก ควรเลือกใช้ผู้ให้บริการ EDI ระหวางประเทศ สวนบริษัทที่มีเอกสารรับสงภายในประเทศเปนหลักควรใชบริการของ ผู้ให้บริการ EDI ภายในประเทศ เพราะค่าใช้จ่ายจะต่ำกว่า ่ํ **ÅÔ¢ÊÔ·¸ÔìÁËÒÇÔ·ÂÒÅÑÂàªÕ§ãËÁè ÅÔ¢ÊÔ·¸ÔìÁËÒÇÔ·ÂÒÅÑÂàªÕ§ãËÁè** ี<br>คัวอย่างเช่น บริษัทที่มีเอกสารรับส่งระหว่างประเทศเป็นหลัก ควรเลือกใช้ผู้ให้บริการ EDI<br>ระหว่างประเทศ ส่วนบริษัทที่มีเอกสาร รับส่งภายในประเทศเป็นหลัก ควรใช้บริการของ

#### **11).เหตุใดจึงตองใชบริการของ VAN (Value Added Network) ?**

หลาย ๆ บริษัทอาจคิดว่าควรติดต่อกับคู่ค้าด้วยตนเอง มากกว่าการใช้บริการของ VAN เนื่องจาก มีค่าใช้จ่ายเพิ่มขึ้น โดยไม่จำเป็น หากแต่ปัญหาที่ต้องประสบ รวมถึง ื่ ิ่ ปริมาณงานที่เกิดเพิ่มขึ้นมีดังต่อไปนี้ การใช้เครื่องคอมพิวเตอร์ต่างระบบ ระหว่างท่านและ ี่ ิ่ ึ้ ื่ คู่ค้าซึ่งจะมีความยุ่งยากเพิ่มขึ้น หากท่านมีคู่ค้าเป็นจำนวนมากต้องบริหารเครือข่ายการสื่อ ึ่ ิ่ สารค้วยตนเอง โดยท่านต้องรับภาระในการดูแลทั้งอุปกรณ์ คอมพิวเตอร์ Modems การส่ง ั้ และรับขอมูล สายโทรศัพทและอื่น ๆขาดผูชํานาญงานในการฝกอบรมพนักงานใหเขาใจ ถึง EDI ต้องลงทุนสูงทางด้านอุปกรณ์เครือข่าย และการรักษาความปลอดภัยของข้อมูล

### **12).ขอแตกตางระหวาง EC (Electronic Commerce) กับ EDI (Electronic Data Interchange) ?**

Electronic Commerce หรือ อิเล็กทรอบิกส์วาณิชย์ หมายรวมถึงการค้าขายโดยใช้ อิเล็กทรอนิกส์เป็นสื่อกลาง เช่น การแลกเปลี่ยนเอกสาร โดยใช้ EDI การจ่ายเงิน โดยใช้บัตร ื่ เครดิตผ่านสายโทรศัพท์ การโฆษณาและสั่งซื้อสินค้าผ่าน Internet เป็นต้น ดังนั้นเราอาจ ื้ ั้ กล่าวได้ว่า EDI เป็นเพียงส่วนหนึ่งของ EC ึ่

### **13).EDI กับ E-mail แตกตางกันอยางไร ?**

E-mail เป็นการส่งข้อความซึ่งไม่มีรูปแบบบังคับ เป็นการสื่อสารระหว่างบุคคลที่ ื่ ไม่มีมาตรฐานกำหนดตายตัว ต่างจาก EDI ซึ่งข้อมูลต้องมีรูปแบบที่แน่นอน ภายใต้รูปแบบ ึ่ มาตรฐานสากล เนื่องจาก EDI เป็นการสื่อสารระหว่างคอมพิวเตอร์ ทำให้สามารถนำข้อมูล ื่ ื่ เข้าสู่ระบบงานคอมพิวเตอร์ของบริษัทคู่ค้าใค้ทันที โดยไม่ต้องมีคนบันทึกข้อมูลซ้ำ

# **14).ประโยชนและขอแตกตางระหวางการใช EDI กับ Fax ในการรับ-สงเอกสาร ?** ِ<br>ٱللہِ ٱلَّذِینَ ٱللہِ ٱللہِ ٱللہِ ٱللہِ ٱللہِ ٱللہِ ٱللہِ ٱللہِ ٱللہِ ٱللہِ ٱللہِ ٱللہِ ٱللہِ ٱللہِ ٱللہِ ٱللہ<br>ٱللہِ ٱلَّہِ ٱلۡمُعۡمُرُ ٱللہِ ٱللہِ ٱللہِ ٱللہِ ٱللہِ ٱللہِ ٱللہِ ٱللہِ ٱللہِ ٱللہِ ٱللہِ ٱللہِ ٱللہِ ٱلل

สำหรับผู้รับเอกสาร ท่านสามารถนำข้อมูล EDI ที่ได้รับมาจากบริษัทคู่ค้าขึ้นสู่ ึ้ ระบบงาน คอมพิวเตอร์ของท่านสามารถนำข้อมูล EDI ที่ได้รับมาจากบริษัทคู่ค้าขึ้นสู่<br>โอ **Pyritht เระบบงาน คอมพิวเตอร์ของท่าน**ได้ทันที โดยไม่ต้องทำการบันทึกข้อมูลซ้ำ ซึ่งเป็นการลด ระยะเวลาและข้อผิดพลาด แตกต่างจากการรับเอกสารทาง Fax ซึ่งส่วน ใหญ่จะประสบกับ ึ่ ปัญหากระดาษหมด ข้อความใม่ชัดเจน อ่านใม่ได้ อีกทั้งยังไม่มีการรายงานสถานภาพ ั้ ความถูกต้อง สมบูรณ์ของ เอกสารที่ได้รับสำหรับผู้ส่งเอกสาร ท่านสามารถนำข้อมูลจาก ้ ระบบคอมพิวเตอร์ของท่าน ผลิตเอกสาร EDI และส่งไปยังคู่ค้าโดยไม่ต้องมีการใส่ข้อมูล หรือพิมพ์ออกมาในแต่ละครั้งของการส่งหากท่านส่งเอกสารผ่านเครื่อง Fax โดยทั่วไป ั้ ี<br>ระยะเวลาและข้อผิดพลาด แตกต่างจากการรับเอกสารทาง Fax ซึ่งส่วน ใหญ่จะประสบกับ<br>ปักเหากระดานหมด ข้อความไม่หัดเจบ อ่าบไม่ได้ อีกทั้งยังไม่มีการรายงานสถานภาพ

เอกสารต้องถูกจัดพิมพ์ออกมาก่อนจะส่งไปยังคู่ค้า เป็นการเพิ่มทั้งปริมาณงานและปริมาณ ิ่ เอกสารกระดาษท ี่ใช

### **15).อุปกรณที่ตองจัดเตรียมในการนํา EDI มาใชในบริษัท ?**

ระบบ EDI ที่ใช้กันอยู่ทั่วโลกมีอยู่มากมายหลายระบบ ในที่นี้จะขอกล่าวถึง อุปกรณ์ที่ จำ เป็นอย่างน้อยในระบบ EDI ที่ใช้ Personal Computer เป็นตัวกลางในการรับ-ส่งข้อมูล ได้แก่ เครื่อง PC รุ่น 486 ขึ้น ไป ที่มีหน่วยความจำอย่างน้อย 4 MB Translation Software ื่ Modem

### **16).คาใชจายในการนําระบบ EDI มาใชมีสวนใดบาง ?**

ค่าใช้จ่ายในการติดตั้งระบบ EDI ไม่รวมถึงค่าอุปกรณ์ (Hardware) โดยทั่วไปจะประกอบ ั้ ด้วย

คา Set up Mailbox

คา Translation Software

คาบํารุงรักษา Mailbox รายเดือน

คาใชบริการ (Transaction) โดยปกติคิดจากปริมาณขอมูลที่รับสง (เปนจํานวน บาทตอ 1024 ตัวอักษร)

### **17).Interconnection หมายถึงอะไรและมีประโยชนอยางไร ?**

 Interconnection หมายถึงการเช อมตอระบบกันระหวางผูใหบริการ EDI เพื่อ ׇ֖֖֖֖֖֖֚֚֚֚֚֚֚֚֚֚֚֟<br>֧֪֧֚֝֩֩֝<br>֧֚֚֝ อำนวยความสะดวกแก่ลูกค้า ให้สามารถติดต่อ รับ-ส่งข้อมูล EDI กับคู่ค้าได้ทั้งหมด โดย เป็นสมาชิกของผู้ให้บริการรายใครายหนึ่งเท่านั้น ซึ่ง นอกจากจะเป็นการอำนวยความ<br>- สะดวกแล้ว ยังประหยัดค่าใช้ง่ายอีกด้วย การ Interconnect อาจทำได้ระหว่างผู้ให้บริการ<br>- ภายใบประเทศ หรือกับฝ้าห้บริการ FDI ใบต่างประเทศ สะดวกแล้ว ยังประหยัดค่าใช้จ่ายอีกด้วย การ Interconnect อาจทำได้ระหว่างผู้ให้บริการ ภายในประเทศ หรือกับผูใหบริการ EDI ในตางประเทศ **Copyright by Chiang Mai University Copyright by Chiang Mai University** ้<br>คำไว้ คำไป สะดวกแล้ว ยังประหยัดค่าใช้ง่ายอีกด้วย การ Interconnect อาจทำได้ระหว่างผู้ให้บริการ<br>ภายใบประเทศ หรือกับผ้ให้บริการ FDI ใบต่างประเทศ<br>ภายใบประเทศ หรือกับผ้ให้บริการ FDI ใบต่างประเทศ

#### **18).Internet มีประโยชนกับ EDI หรือไม ?**

ี่ **18).Internet มีประโยชน์กับ EDI หรือไม่ ?**<br>การแลกเปลี่ยนข้อมูลด้วยสื่ออิเล็กทรอนิกส์ มีแนวโน้มที่จะขยายขอบเขตการใช้ ื่ งานไปยังองค์กรต่างๆ ในภาครัฐและเอกชนอย่างกว้างขวางยิ่งขึ้น ทั้งในแง่ของจำนวนผู้ใช้ ิ่ ปริมาณการใช้ และลักษณะการใช้งานเครือข่าย Internet เป็นเครือข่ายที่สามารถใช้ติดต่อ สื่อสารใด้ทั่วโลกโดยใร้ขอบเขต หากการพัฒนาเทคโนโลยีสามารถแก้ปัญหาเรื่องความ ื่

ปลอดภัยของการส่งผ่านข้อมูลบนเครือข่าย Internet ได้แล้วนั้นจะทำให้การส่งข้อมูลผ่าน ั้ เครือขายเปนไปอยางมีประสิทธิภาพ และเหมาะกับการใชเปนชองทางการสงขอมูล EDI ในอนาคต

### **19).มีกฎหมายรองรับ EDI ในประเทศไทยหรือไม ?**

การใช EDI ในประเทศตาง ๆ สวนใหญจะไมมีกฎหมายบังคับหรือรองรับโดย ตรง ทางออกที่หลายๆ ประเทศ เริ่มนำมาใช้คือ การทำสัญญาระหว่างคู่ค้าที่รับ-ส่ง EDI กัน ี่ ิ่ โดยระบุความรับผิดชอบ หากความผิดพลาดเกิดมาจาก การปฏิบัติของคู่ค้า สำหรับประเทศ ไทยก็เช่นเดียวกัน กฎหมายที่เกี่ยวข้องกับการแลกเปลี่ยนข้อมูลด้วยสื่ออิเล็กทรอนิกส โดย ี่ ี่ ื่ ตรงยังไม่มีการประกาศใช้ ซึ่งอาจเป็นอุปสรรคต่อความสำเร็จของการพัฒนาระบบ EDI ใน ประเทศ สํานักงาน เลขานุการคณะกรรมการเทคโนโลยีสารสนเทศแหงชาติไดเล็งเห็น ปัญหานี้ จึงมีการศึกษาหาแนวทางในการพัฒนา กฎหมายดังกล่าว โดยเฉพาะในเรื่องการ ให้การรับรองและอ้างอิงเอกสารตัวจริง ภาระความรับผิดชอบในความผิดพลาด ของข้อมล ที่เกิดขึ้น และมีแผนที่จะคำเนินการปรับปรุง แก้ไขกฎหมายที่มีอยู่เดิมให้สอดคล้องกับการ ี่ ี่ พัฒนาระบบ อยางไรก็ดีจะเห็นวาปญหาของกฎหมาย รับรอง EDI ไมใชปญหาหลักใน การนำเอา EDI มาใช้ในธุรกิจใน ภูมิภาคต่าง ๆ เช่น อเมริกาและยุโรป เนื่องจาก EDI ได้มี ื่ บทบาทมาเปนระยะเวลามากกวา 30 ปและธุรกิจตาง ๆ มีความเขาใจและเล็งเห็นถึง คุณประโยชน ของ EDI เปนอยางดี

### **20).ปญหาและอ ุปสรรคของการใช EDI ในปจจุบัน ?**

การนำ EDI มาใช้ในการคำเนินธุรกิจในปัจจุบัน แม้ว่าจะเป็นประโยชน์อย่างมาก ต่อองค์กรต่างๆ แต่ก็ยังคงมีปัญหา และอุปสรรคที่ทำให้การใช้ EDI ในประเทศไทยไม่แพร่<br>หลายเท่าที่ควร ดังนี้<br>- ผ้บริหารระดับสงไม่ให้ความสนใจและไม่มี Commitment ที่ชัดเจน หลายเทาท ควรดังน ี่

- ผูบริหารระดับสูงไมใหความสนใจและไมมี Commitment ที่ชัดเจน
- ผู้บริหารระดับสูงไม่ให้ความสนใจและไม่มี Commitment ที่ชัดเจน<br>**COPY 1 -** องค์กรส่วนใหญ่ ยังขาดบุคลากรที่มีความรู้ความเข้าใจเกี่ยวกับเรื่อง EDI ื่
- ต้องใช้เวลาในการปรับเปลี่ยนระบบงานและขั้นตอนการบริหารงานภายใน ั้ ี<br>- ต้องใช้เวลาในการปรับเปลี่ยนระบบงานและขั้นตอนการบริหารงานภายใน<br>- ขาดผู้ชำนาถเงานทางด้าน IT ที่จะนำ EDI ไปใช้ให้สอดคล้องกับระบบคอมพิวเตอร์ที่มีอย
- ขาดผูชํานาญงานทางดาน IT ท่จะน ี ํา EDI ไปใชใหสอดคลองกับระบบคอมพิวเตอรที่มีอยู **All rights reserved** กฎหมายและระเบียบของหนวยงานราชการ ท ี่ไมเอ ออํานวยตอการใช EDI ื้

#### **21).Bar Code และ EDI เก ยวของกันอยางไร ? ี่**

MOMAI

Bar Code มีประโยชน์หลักในการทำให้การรวบรวมข้อมูลเข้าสู่ระบบคอมพิวเตอร์ ภายในองคกรเปนไปไดอยางสะดวกรวดเร็วและถูกตอง สวน EDI มีระโยชนในแงที่ทํา ให้การแลกเปลี่ยนข้อมูลของคอมพิวเตอร์ระหว่างองค์กร เป็นไปอย่างรวดเร็วและถูกต้อง การใช้ Bar Code จะมีประโยชน์แบบครบวงจร ถ้าข้อมูลที่รวบรวมใด้จาก Bar Code สามารถแลกเปลี่ยนกับบริษัทคู่ค้าอย่างมีประสิทธิภาพด้วย EDI ในขณะเดียวกัน การใช้ EDI จะมีประสิทธิภาพสูงสุด ก็ต่อเมื่อคอมพิวเตอร์ของแต่ละบริษัท สามารถอ้างถึงสินค้า ื่ สถานท ฯลฯโดยใชรหัสเดียวกันตามมาตรฐานสากลของ Bar Code เชน EAN Product  $\rm{Code}$  หรือ EAN Location Number ดังนั้นหากสามารถนำ Bar $\rm{Code}$  และ EDI มาใช้ร่วมกัน ั้ ไดจะทําใหการจัดการขอมูลมีประสิทธิภาพสูงขึ้น

**ÅÔ¢ÊÔ·¸ÔìÁËÒÇÔ·ÂÒÅÑÂàªÕ§ãËÁè ÅÔ¢ÊÔ·¸ÔìÁËÒÇÔ·ÂÒÅÑÂàªÕ§ãËÁè Copyright by Chiang Mai University Copyright by Chiang Mai University All rights reserved All rights reserved**

#### ประวัติผู้เขียน **ี**

ี ซื่อ ื่ อ นายมนตรี บุญงาม วัน เดือน ปี เกิด  $\begin{array}{|c|c|c|}\n\hline\n\text{3} & \text{14} & \text{3} & \text{12} & \text{15} \\
\text{5} & \text{14} & \text{15} & \text{16} & \text{17} & \text{18} \\
\hline\n\end{array}$ ประวัติการศึกษา สําเร็จการศึกษาประกาศวิชาชีพช นสูงโรงเรียนไทยวิจิตรศิลป ั้ เชียงใหม ปการศึกษา 2543 สําเร็จการศึกษาปริญญาบริหารธุรกิจบัณฑิต สาขาวิชาการตลาด มหาวิทยาลัยราชภัฏเชียงใหม ปการศึกษา 2546 ประสบการณ ระบบงานธุรกิจที่พัฒนา เชน ระบบบัญชีเจาหน ี้ ระบบคนหา เสนทางการบิน ระบบบริหารสต็อกระบบบริหารสวนอาหาร ระบบบริหารงานคอมมิชชั่น ระบบงานขายหนาราน ระบบ บริหารงานบุคคล ระบบจองหองพักระบบอีคอมเมิรซ ระบบ เว็ปไซตรูปแบบตาง ๆ ระบบแบบทดสอบออนไลนและระบบ งานโปรแกรมในโมบาย หรือปไซต์รูบแบบ<br>- งานโปรแกรมในโมบาย<br>- งางวัลชนะเลิศ โครงการประกวดเวบเพจชิงทุนการศึกษา<br>- รางวัลชนะเลิศ โครงการประกวดเวบเพจชิงทุนการศึกษา "Rajabhat Chiang Mai's Web Based Learning 2002" ของศูนย บริการอินเตอรเน็ต มหาวิยาลัยราชภัฏ เชียงใหม

 $\delta$ dân $\tilde{\delta}$ um  $\tilde{\delta}$ ngrăgu $\tilde{\delta}$ gìnhu **Copyright by Chiang Mai University Copyright by Chiang Mai University All rights reserved All rights reservedÅÔ¢ÊÔ·¸ÔìÁËÒÇÔ·ÂÒÅÑÂàªÕ§ãËÁè**